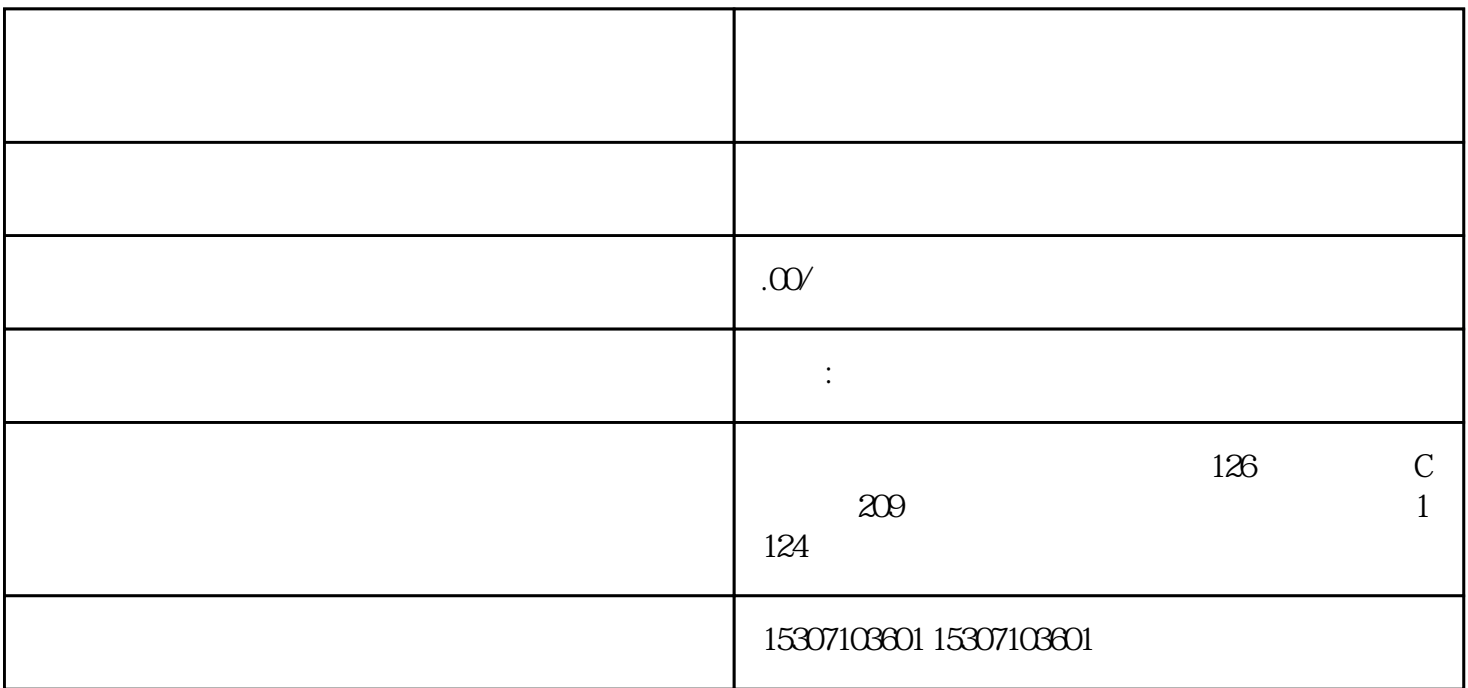

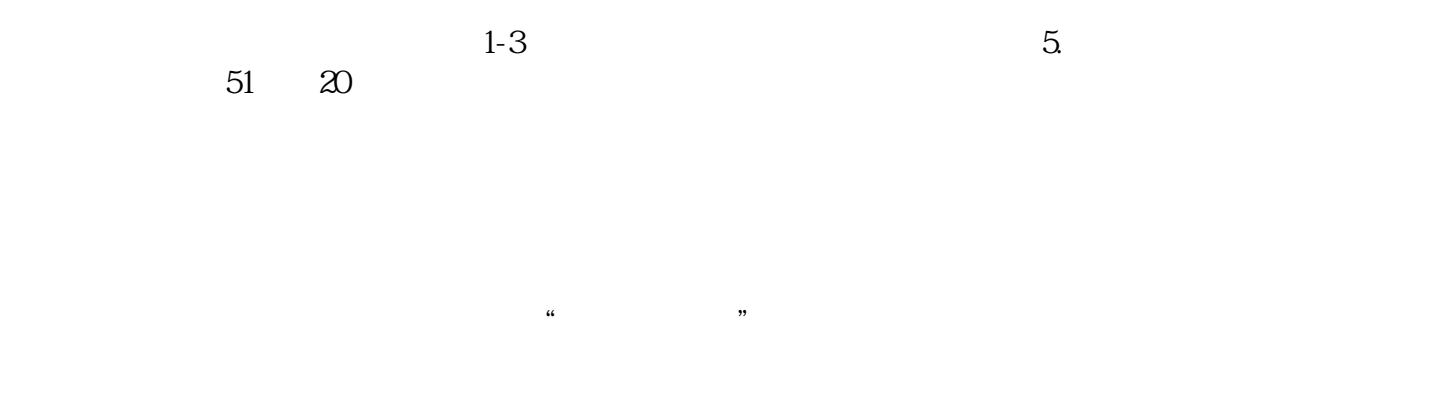

 $22$  and  $1.$